#### by Lesa Snider President, CMUG Fort Worth, Texas

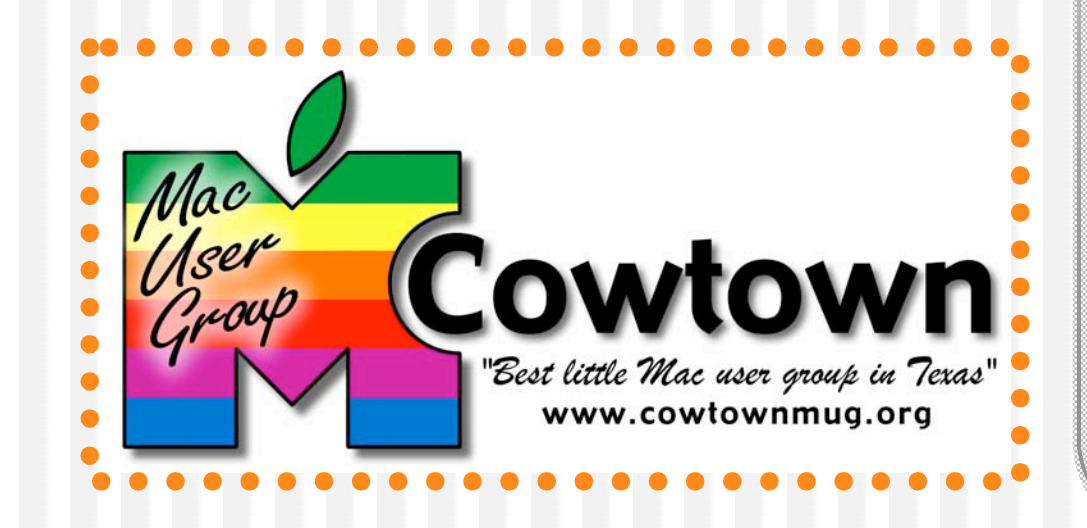

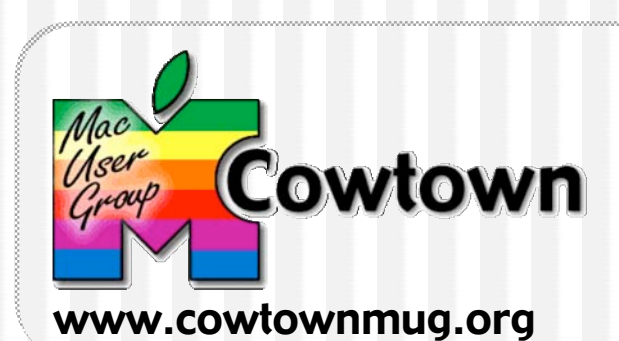

• How do we promote our groups?

- Word of mouth
- Buying advertising
- Print materials
- Web sites
- CD-ROM

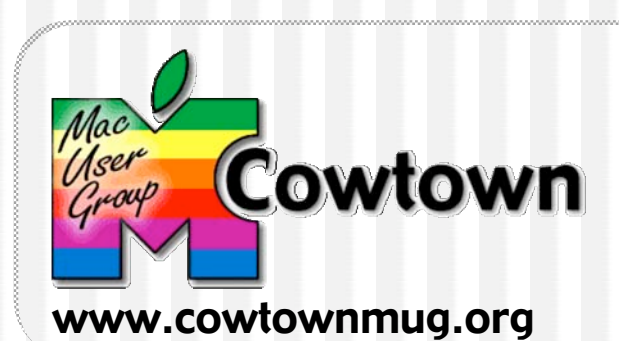

- Why a CD?
	- Lots of space for pictures & videos
	- Super cheap & lightweight
	- Easy to duplicate, burn what you need
	- No Internet connection, no plug-ins necessary

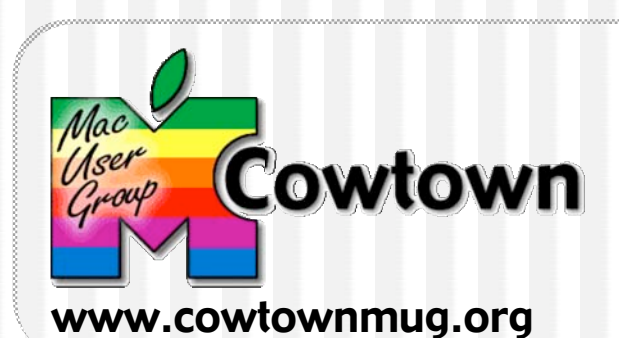

- Pass it around!
	- CompUSA Apple employee
	- Local Apple dealers & consultants
	- Computer stores
	- Schools and colleges

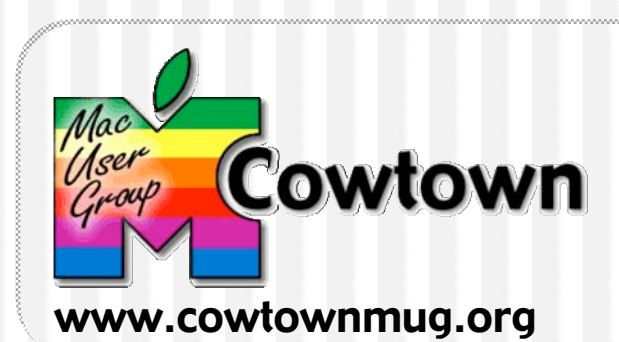

- Doubles as "CD of the Month" \$\$
	- At \$3 ea., CMUG revenue is up 150%
	- Shareware for both OS 9 and OS X
	- eBooks, membership directory
	- Not all members have broadband
	- Give 'special edition' as club Christmas gift

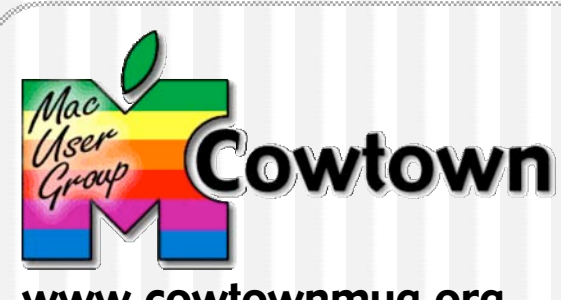

www.cowtownmug.org

- Practice "safe sharing"
	- Read & honor the shareware author's copyright wishes
	- Obtain permission to include something that you're unsure about
	- Possible content resources:
		- www.yourmaclife.com by Shawn King
		- www.mugcenter.com by Chuck Joiner

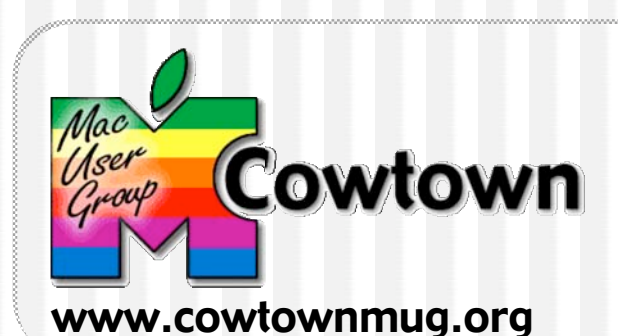

- Advertising \$\$
	- Vendor logos & web site links
	- Local computer stores & consultants
	- Swap for services
		- •Web hosting & site design
		- •Print & design services
	- Free club member ads

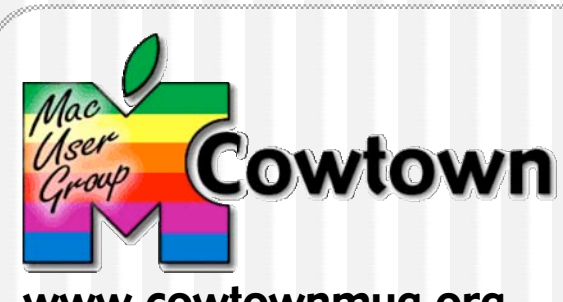

www.cowtownmug.org

- Why a CD again?
	- Cheap
	- Easy to duplicate & distribute
	- Increase group revenue
		- •Use as CD of the month
		- Advertising
	- Vendor support

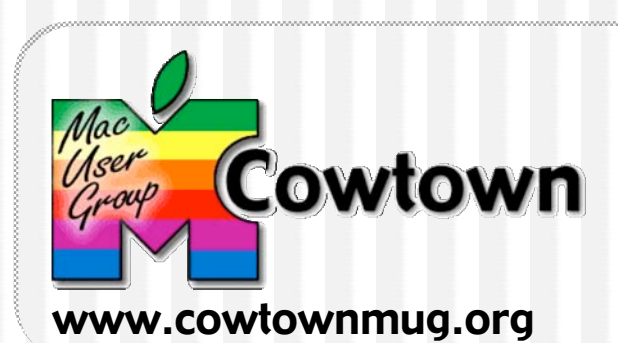

- Content—who, what, when, and where
	- Name & tagline, your mission
	- Map
	- URL & general email
	- Member benefits & visitor policy
	- Personalize w/photos & video
	- Advertising areas

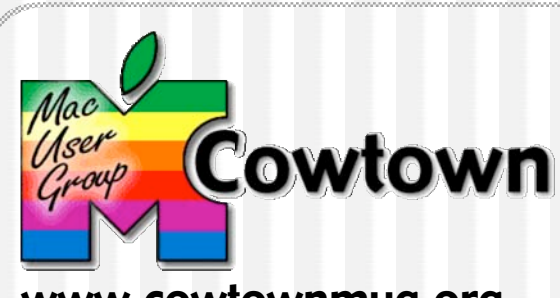

www.cowtownmug.org

#### • Build it and they will come

- High interactivity
	- Director (Macromedia)
	- iShell (Tribe)
- Moderate interactivity
	- HTML (client-side only)
	- Flash (Macromedia)
- Low interactivity
	- PowerPoint .pps file
	- PDF file from word processing or page layout program

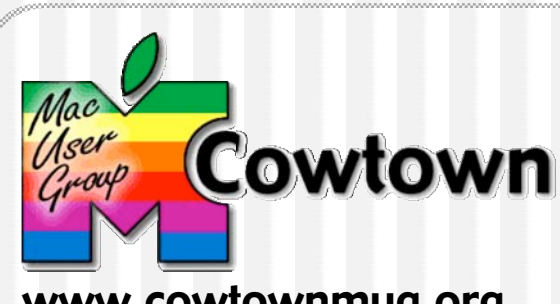

www.cowtownmug.org

• Burn baby burn!

- Organize directory structure
	- •Use folders to bury files
	- •Leave the "start" file at root level
- Include instructions & copyright notice
- Use Iconizer to transform group logo into folder background (www.naratt.com)
- Drag & drop burning using Toast

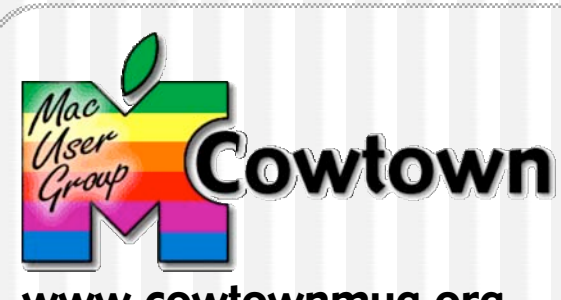

www.cowtownmug.org

#### • Final touch of class

- Disc label
	- •Logo and version number
	- Can use crescent labels or full disc
- Jewel case label
	- •Logo, URL, general email
	- Can use regular paper

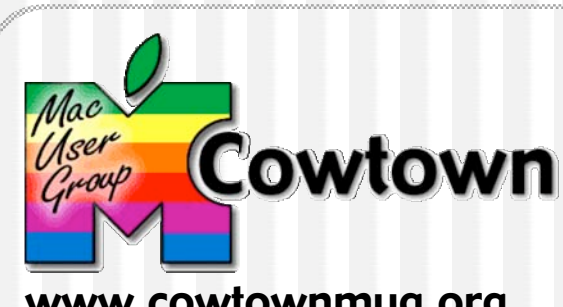

www.cowtownmug.org

• Remember, creating a useful CD can

- Promote your group
- Support your vendors
- Make your group money at the same time!